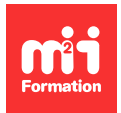

**Développez vos talents Certifiez vos compétences**

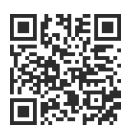

**VMware vSphere**

# **VMware vSphere 8 - Install, configure, manage**

5 jours (35h00) | 9 4,5/5 | EDU-VSICM8 | Certification VCP-DCV 2023 (non incluse) | Évaluation qualitative de fin de stage | Formation délivrée en présentiel ou distanciel

Formations Informatique › Virtualisation - Stockage - Sauvegarde › VMware vSphere

Contenu mis à jour le 13/10/2023. Document téléchargé le 27/07/2024.

# **Objectifs de formation**

A l'issue de cette formation, vous serez capable de :

- Installer et configurer les hôtes ESXi
- Déployer et configurer vCenter
- Utiliser le vSphere Client pour créer l'inventaire vCenter et attribuer des rôles aux utilisateurs de vCenter
- Créer des réseaux virtuels à l'aide de commutateurs standards et de commutateurs distribués vSphere
- Créer et configurer des datastores à l'aide des technologies de stockage prises en charge par vSphere
- Utiliser le vSphere Client pour créer des machines virtuelles, des modèles, des clones et des snapshots
- Créer des bibliothèques de contenu pour gérer les modèles et déployer les machines virtuelles
- Gérer l'allocation des ressources des machines virtuelles
- Migrer des machines virtuelles avec VMware vSphere vMotion et VMware vSphere Storage vMotion
- Créer et configurer un cluster vSphere activé avec VMware vSphere HA (High Availability) et VMware vSphere DRS (Distributed Resource Scheduler)
- Gérer le cycle de vie de vSphere pour maintenir vCenter, les hôtes ESXi et les machines virtuelles à jour.

## **Modalités, méthodes et moyens pédagogiques**

Formation délivrée en présentiel ou distanciel\* (blended-learning, e-learning, classe virtuelle, présentiel à distance).

Le formateur alterne entre méthode\*\* démonstrative, interrogative et active (via des travaux pratiques et/ou des mises en situation).

Variables suivant les formations, les moyens pédagogiques mis en oeuvre sont :

- Ordinateurs Mac ou PC (sauf pour certains cours de l'offre Management), connexion internet fibre, tableau blanc ou paperboard, vidéoprojecteur ou écran tactile interactif (pour le distanciel)
- Environnements de formation installés sur les postes de travail ou en ligne
- Supports de cours et exercices

En cas de formation intra sur site externe à M2i, le client s'assure et s'engage également à avoir toutes les ressources matérielles pédagogiques nécessaires (équipements informatiques...) au bon déroulement de l'action de formation visée conformément aux prérequis indiqués dans le programme de formation communiqué.

\* nous consulter pour la faisabilité en distanciel

\*\* ratio variable selon le cours suivi

## **Prérequis**

Avoir une expérience en administration de systèmes sur les systèmes d'exploitation Microsoft Windows ou Linux. Pour pouvoir suivre ce cours, il est impératif que chaque stagiaire se crée un identifiant (ID) sur le site de l'éditeur.

## **Public concerné**

Administrateurs systèmes et/ou ingénieurs systèmes.

## **Cette formation :**

- Est animée par un consultant-formateur dont les compétences techniques, professionnelles et pédagogiques ont été validées par des diplômes et/ou testées et approuvées par l'éditeur et/ou par M2i Formation
- Bénéficie d'un suivi de son exécution par une feuille de présence émargée par demi-journée par les stagiaires et le formateur.

# **Programme**

#### **Vue d'ensemble de vSphere et de la virtualisation**

- Explication des concepts de base de la virtualisation
- Décrire comment vSphere s'intègre dans le Software-Defined Data Center et dans l'infrastructure Cloud
- Reconnaître les interfaces utilisateur permettant d'accéder à vSphere
- Expliquer comment vSphere interagit avec les CPU, la mémoire, les réseaux, le stockage et les GPU

## **Installer et configurer ESXi**

- Installer un hôte ESXi
- Reconnaître les bonnes pratiques de compte utilisateur ESXi
- Configurer les paramètres de l'hôte ESXi à l'aide du DCUI et du VMware Host Client

## **Déploiement et configuration de vCenter**

- Reconnaître la communication des hôtes ESXi avec vCenter
- Déployer vCenter Server Appliance
- Configurer les paramètres de vCenter
- Utiliser vSphere Client pour ajouter et gérer des clés de licence
- Créer et organiser des objets d'inventaire vCenter
- Reconnaître les règles pour appliquer les permissions vCenter
- Afficher les journaux et les événements de vCenter

## **Configuration de la mise en réseau de vSphere**

- Configurer et afficher les configurations de :
	- Commutateur standard
	- Commutateur distribué
- Reconnaître la différence entre les commutateurs standards et les commutateurs distribués
- Expliquer comment définir des politiques de mise en réseau sur des commutateurs standards et distribués

# **Configuration du stockage vSphere**

- Reconnaître les technologies de stockage vSphere
- Identifier les types de datastores vSphere
- Décrire les composants et l'adressage :
	- Fibre Channel
- iSCSI (Internet Small Computer System Interface)
- Configurer le stockage iSCSI sur ESXi
- Créer et gérer des datastores VMFS (vSphere Virtual Machine File System)
- Configurer et gérer des datastores NFS (Network File System)

## **Déploiement de VM (machines virtuelles)**

- Créer et approvisionner des VM
- Expliquer l'importance de VMware Tools
- Identifier les fichiers qui composent une VM
- Reconnaître les composants d'une VM
- Naviguer dans vSphere Client et examiner les paramètres et options des VM
- Modifier des VM en augmentant dynamiquement les ressources
- Créer des modèles de VM et déployer des VM à partir de ceux-ci
- Cloner des VM
- Créer des spécifications de personnalisation pour les systèmes d'exploitation invités
- Créer des bibliothèques de contenu locales, publiées et abonnées
- Déployer des VM à partir de bibliothèques de contenu
- Gérer plusieurs versions de modèles de VM dans des bibliothèques de contenu

# **Gestion des VM**

- Reconnaître les types de migrations de VM que vous pouvez effectuer au sein d'une instance vCenter et entre instances vCenter
- Migrer des VM à l'aide de vSphere vMotion
- Décrire le rôle d'EVC (Enhanced vMotion Compatibility) dans les migrations
- Migrer des VM en utilisant vSphere Storage vMotion
- Prendre un snapshot d'une VM
- Gérer, consolider et supprimer des snapshots
- Décrire les concepts de CPU et de mémoire en relation avec un environnement virtualisé
- Décrire comment les VM se confrontent aux ressources
- Définir les partages, réservations et limites de CPU et de mémoire

# **Déploiement et configuration de clusters vSphere**

- Créer un cluster vSphere activé pour vSphere DRS et vSphere HA
- Afficher des informations sur un cluster vSphere
- Expliquer comment vSphere DRS détermine le placement de VM sur les hôtes du cluster
- Reconnaître les cas d'utilisation des paramètres de vSphere DRS
- Surveiller un cluster vSphere DRS
- Décrire comment vSphere HA répond à divers types de panne
- Identifier les options de configuration de la redondance du réseau dans un cluster vSphere HA
- Reconnaître les considérations de conception de vSphere HA
- Reconnaître les cas d'usage des différents paramètres de vSphere HA
- Configurer un cluster vSphere HA
- Savoir quand utiliser vSphere Fault Tolerance

## **Gestion du cycle de vie de vSphere**

- Activation de vSphere Lifecycle Manager dans un cluster vSphere
- Décrire les fonctionnalités de vCenter Update Planner
- Exécuter les pré-vérifications de mise à niveau de vCenter et rapports d'interopérabilité
- Reconnaître les fonctionnalités de VMware vSphere Lifecycle Manager
- Distinguer la gestion des hôtes à l'aide de "baselines" et la gestion des hôtes à l'aide d'images
- Décrire comment mettre à jour des hôtes en utilisant des "baselines"
- Décrire les images ESXi
- Valider la conformité d'un hôte ESXi par rapport à une image de cluster et mettre à jour les hôtes ESXi
- Mise à jour des hôtes ESXi à l'aide de vSphere Lifecycle Manager
- Décrire les recommandations automatiques de vSphere Lifecycle Manager
- Utiliser vSphere Lifecycle Manager pour mettre à niveau VMware Tools et le matériel de VM

## **Certification (en option)**

- Prévoir l'achat d'un voucher en supplément
- Le passage de l'examen se fera (ultérieurement) dans un centre agréé Pearson Vue
- L'examen (en anglais) s'effectue en ligne, et durera en moyenne 2h15

Le contenu de ce programme peut faire l'objet d'adaptation selon les niveaux, prérequis et besoins des apprenants.

## **Modalités d'évaluation des acquis**

- En cours de formation, par des travaux pratiques
- Et/ou, en fin de formation, par une certification éditeur (proposée en option)

## **Les + de la formation**

Le support de cours et les labs sont en anglais.

## **Accessibilité de la formation**

Le groupe M2i s'engage pour faciliter l'accessibilité de ses formations. Les détails de l'accueil des personnes en situation de handicap sont consultables sur la page [Accueil et Handicap.](https://www.m2iformation.fr/accueil-et-handicap/)

## **Modalités et délais d'accès à la formation**

Les formations M2i sont disponibles selon les modalités proposées sur la page programme. Les inscriptions sont possibles jusqu'à 48 heures ouvrées avant le début de la formation. Dans le cas d'une formation financée par le CPF, ce délai est porté à 11 jours ouvrés.